P/N 014244-001 Rev. 01

# PRODUCT RELEASE NOTES

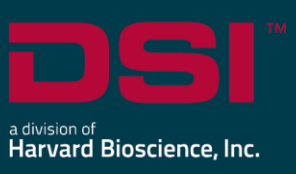

**Product:** Ponemah™ Physiology Platform **Model**: Ponemah **Version**: 5.50 **Build**: 14241-001 **Date**: January 2021

Product Release Notes for Ponemah Physiology Platform version 5.50 indicate revisions made to the Ponemah core application and analysis modules since version 5.41. For information regarding changes to the software from previous versions, please refer to the Release Notes folder located on install key.

# **Compatibility**

Ponemah v5.50 is compatible with the 64-bit version Windows 10 version 1607 and later. It is also compatible with the 64-bit version of Microsoft Office 2007 or greater.

*Note*: Microsoft .NET framework 3.5.1 and 4.7.2 required.

## New features, enhancements, and fixes

#### Installation

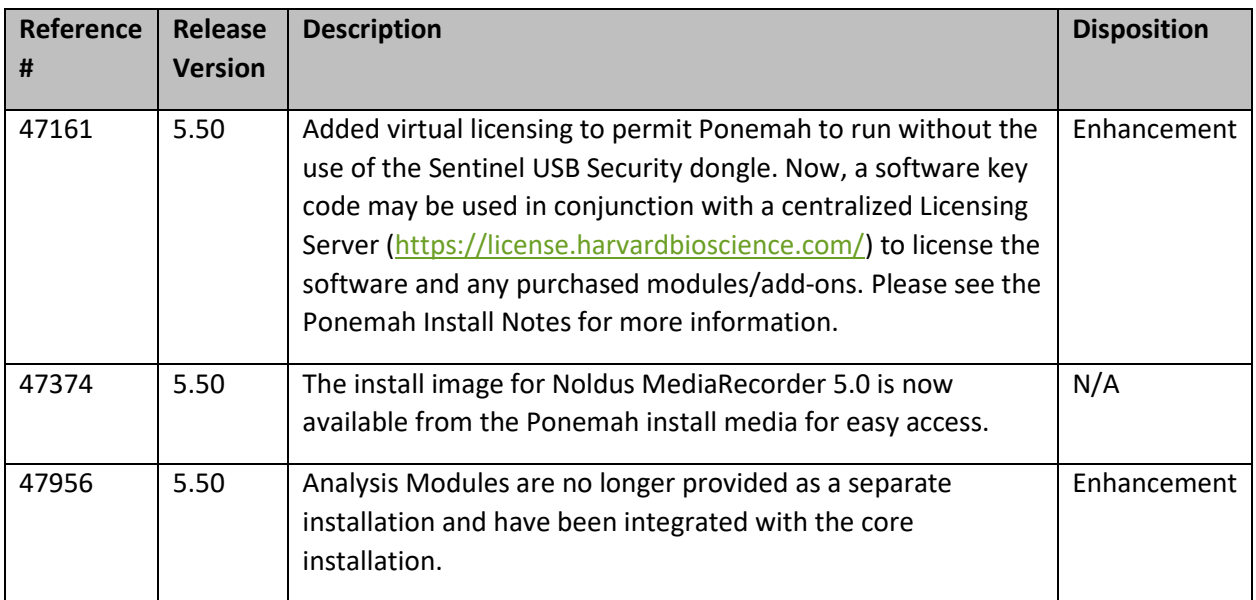

## Ponemah Core

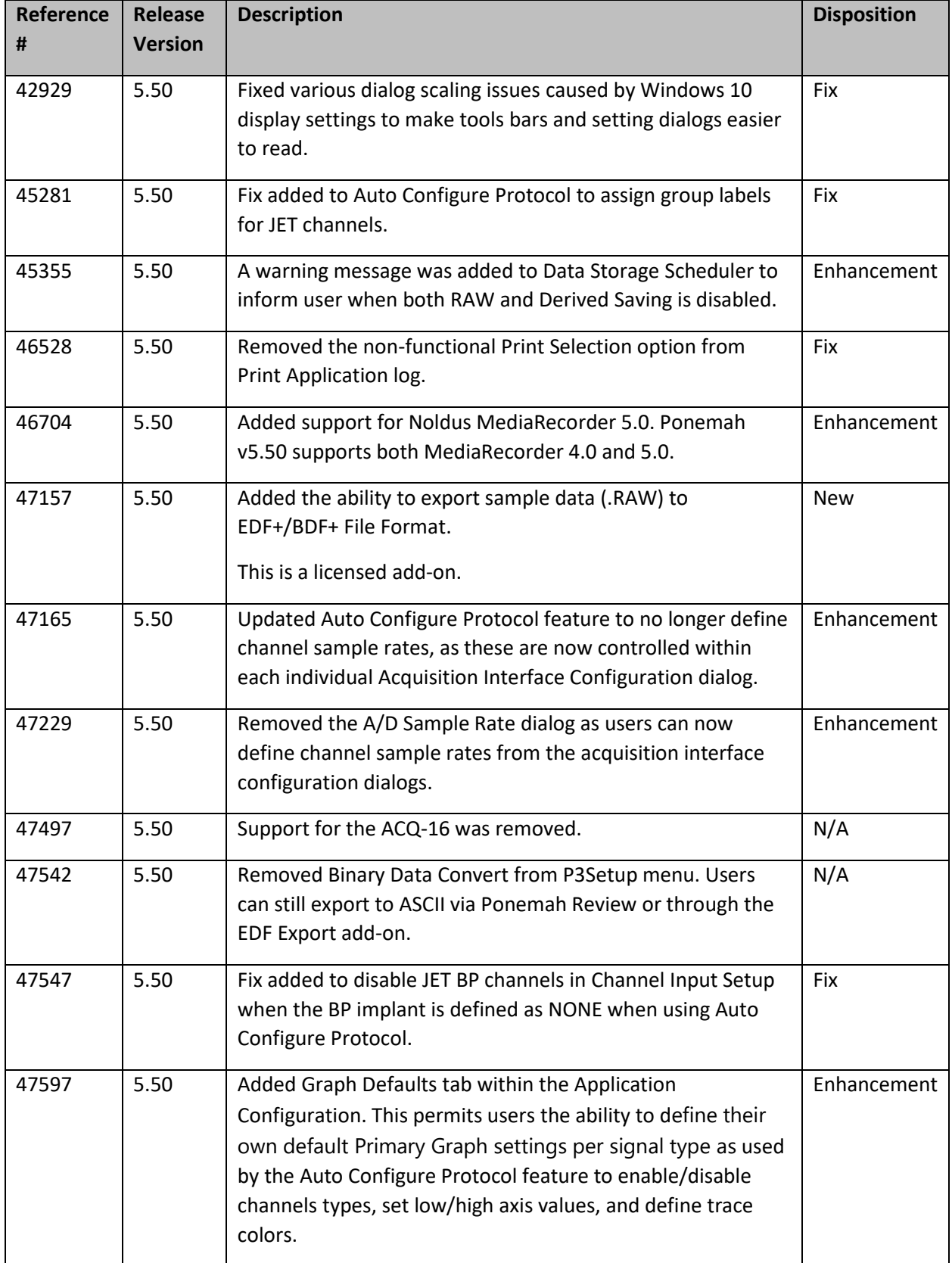

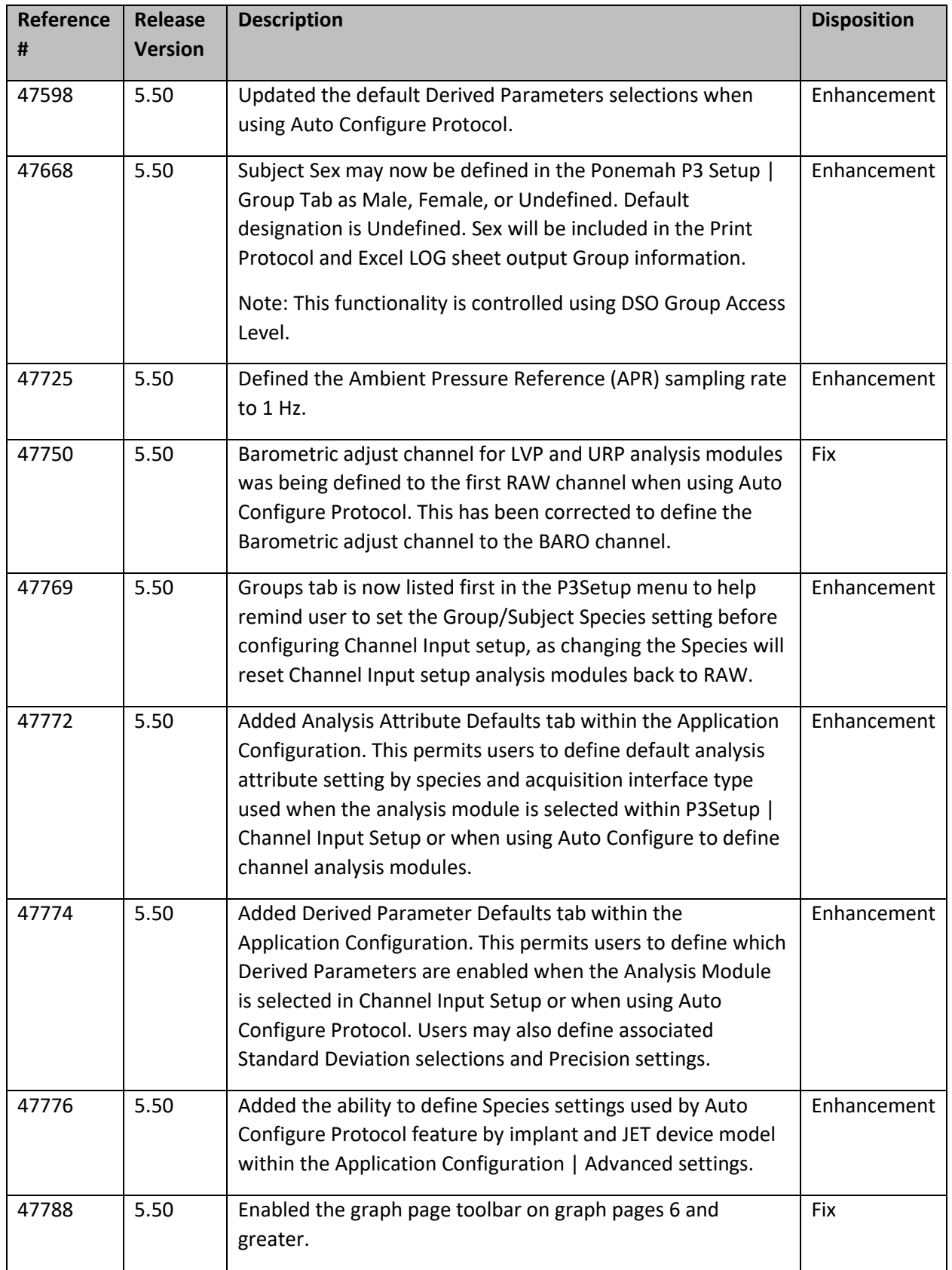

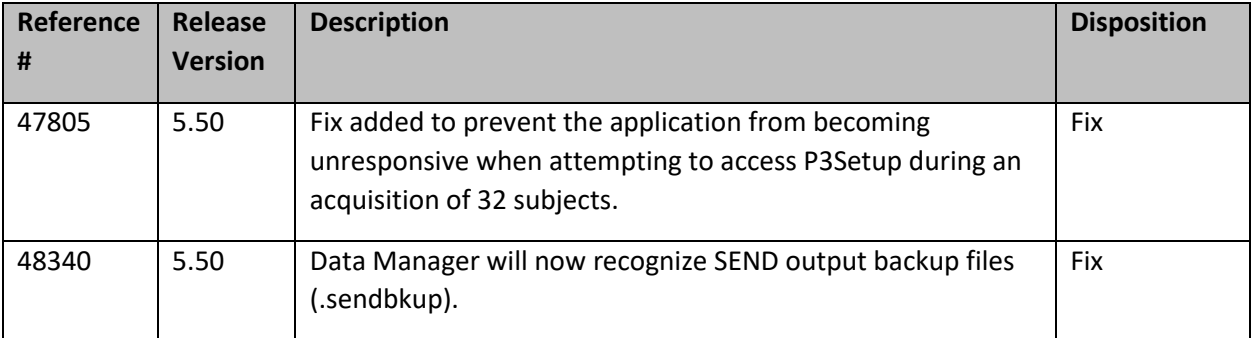

# MX2 Acquisition Interface

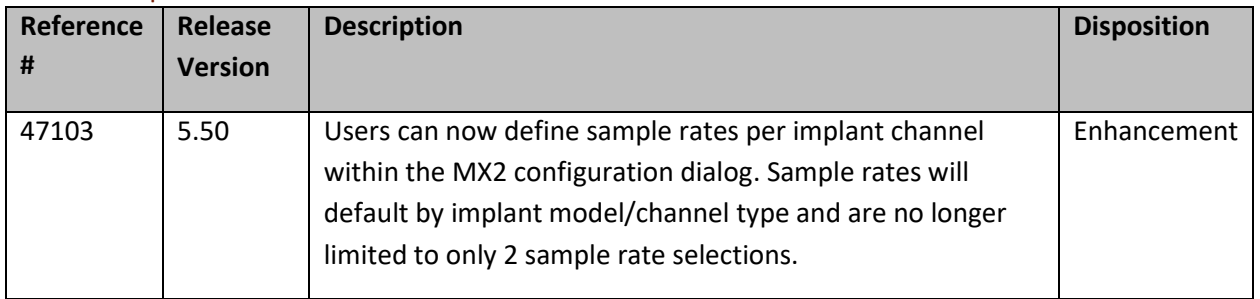

## CLC Acquisition Interface

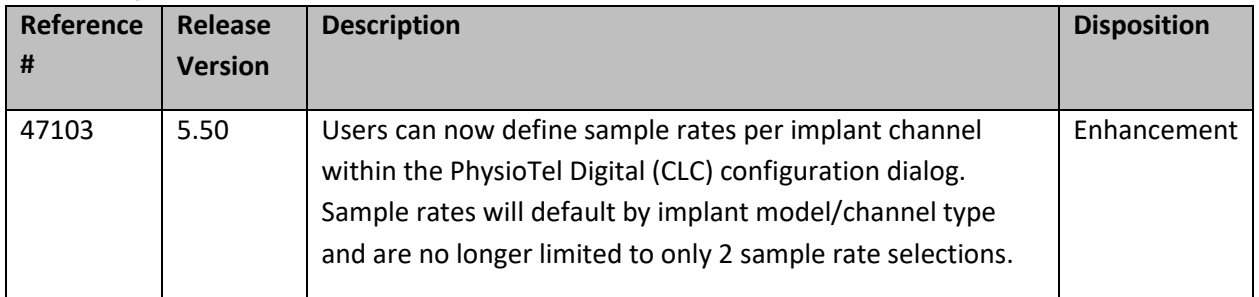

#### JET Acquisition Interface

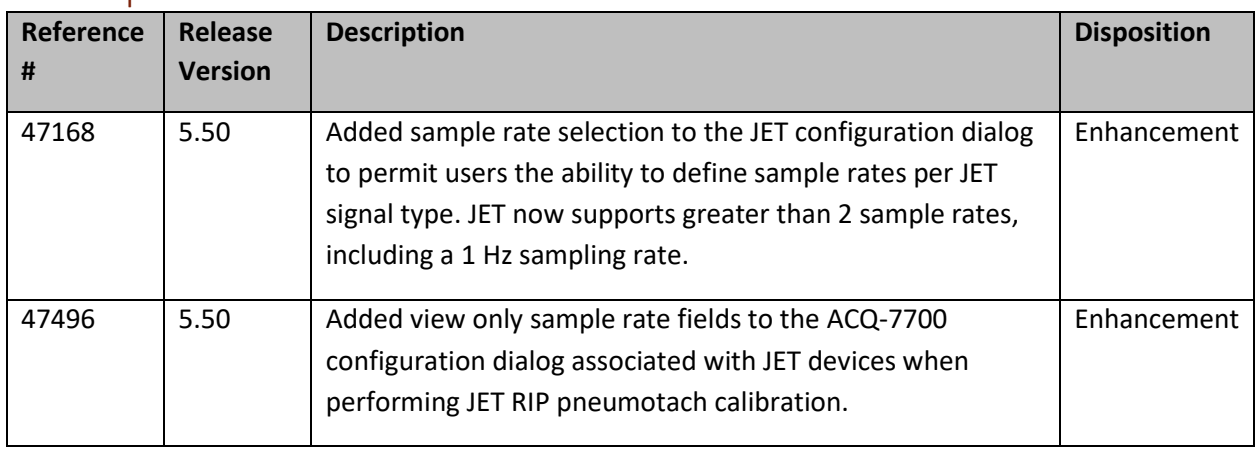

# ACQ-7700 Acquisition Interface

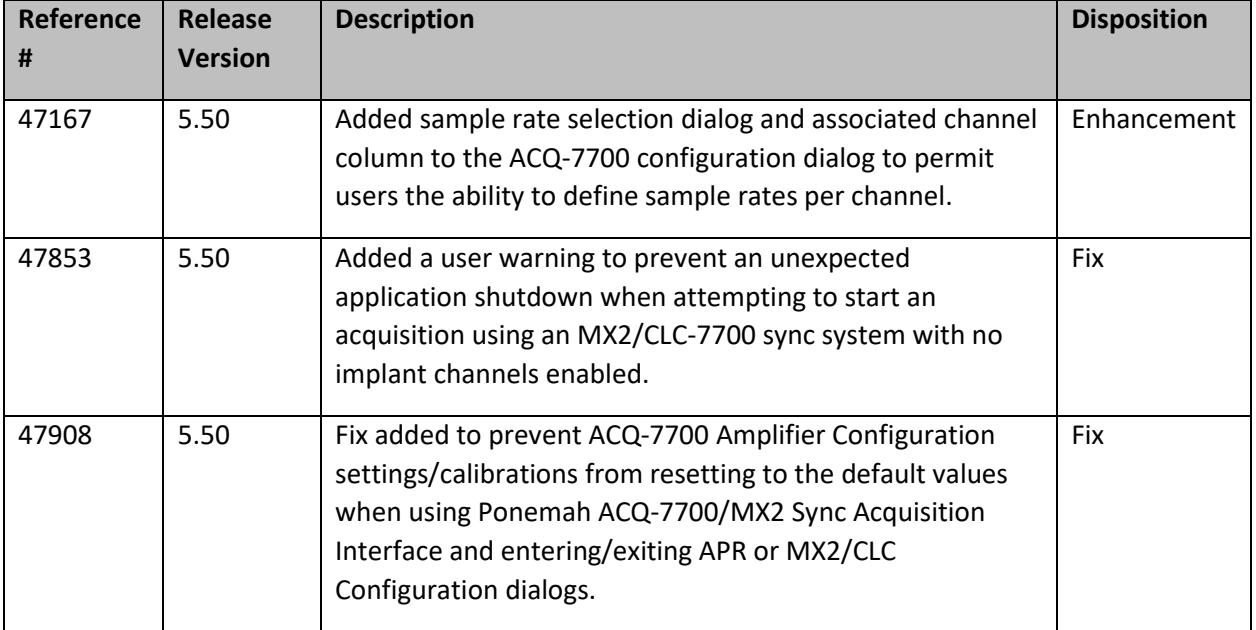

### Review

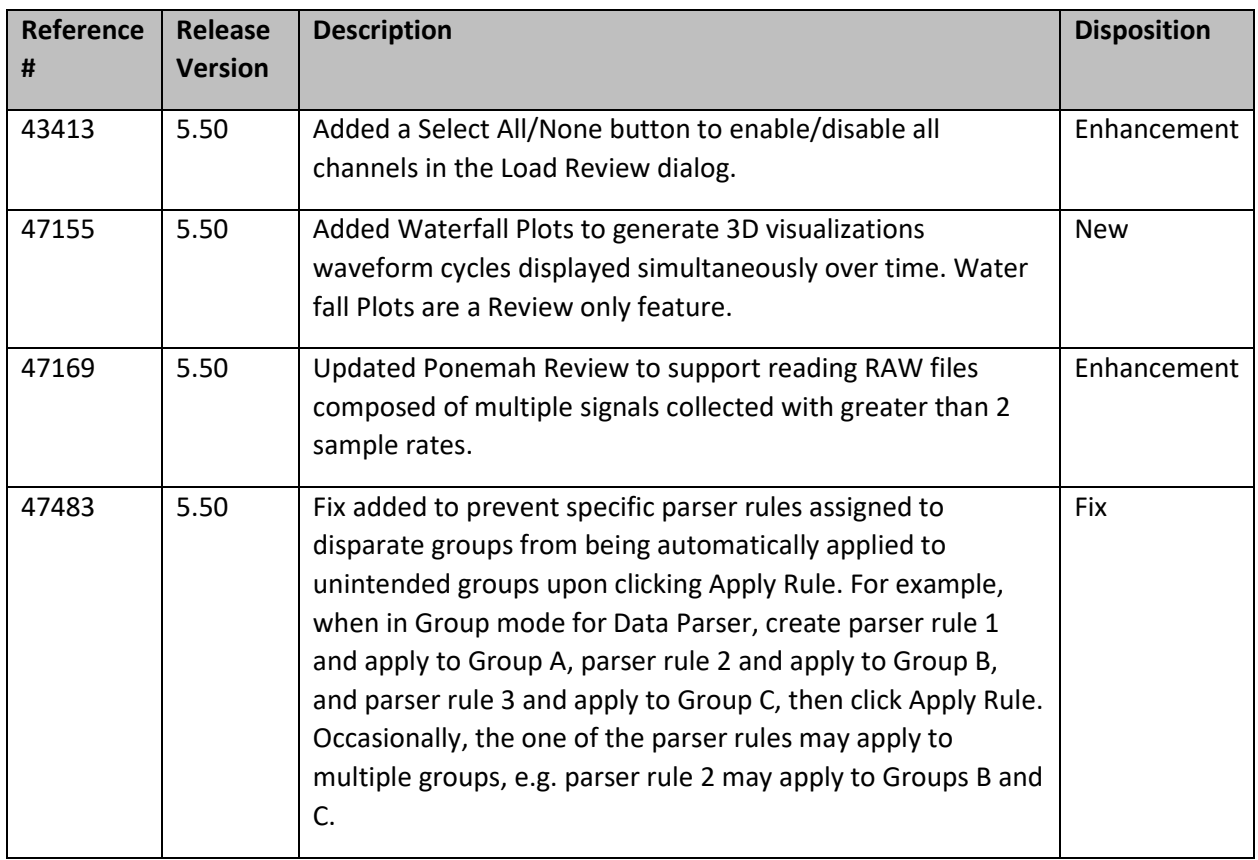

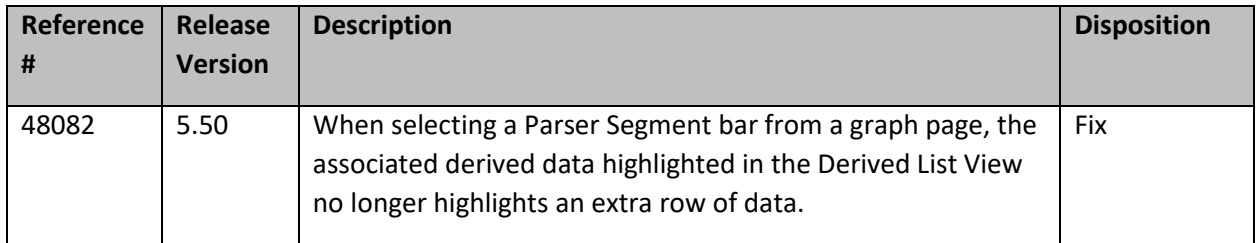

## Analysis Modules

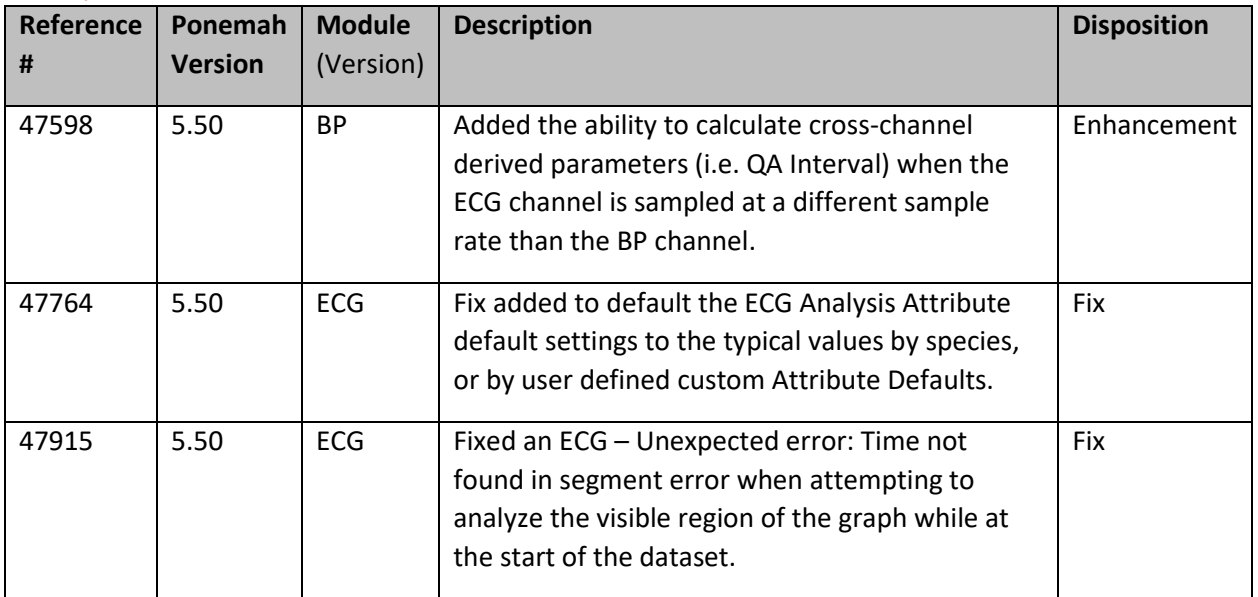

#### ECG PRO

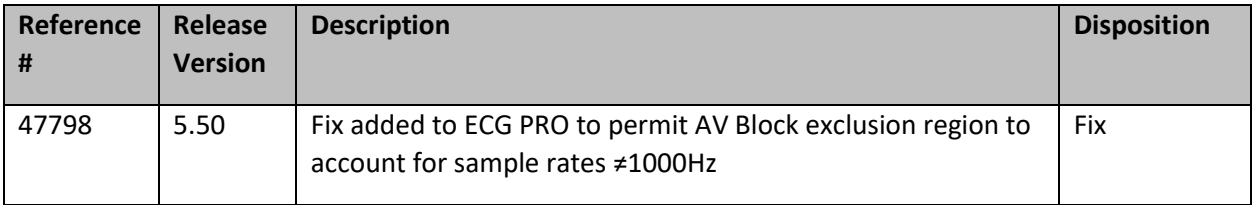

#### Study Protocol

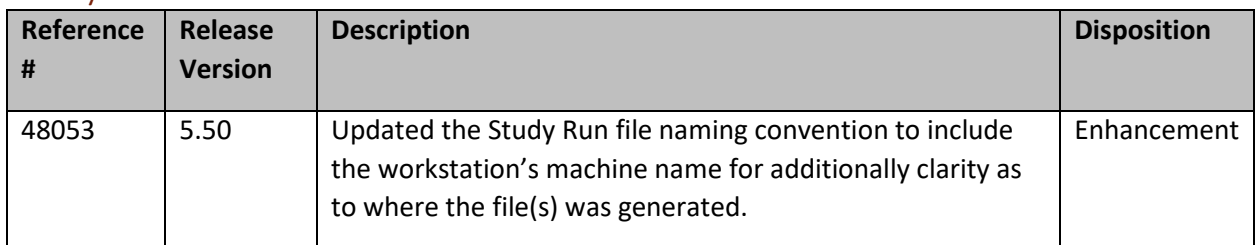

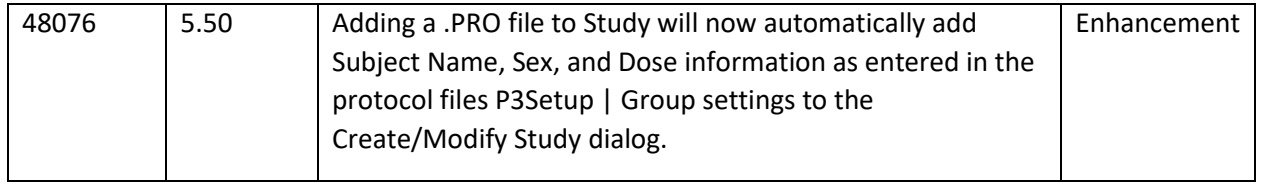

# Data Security Option

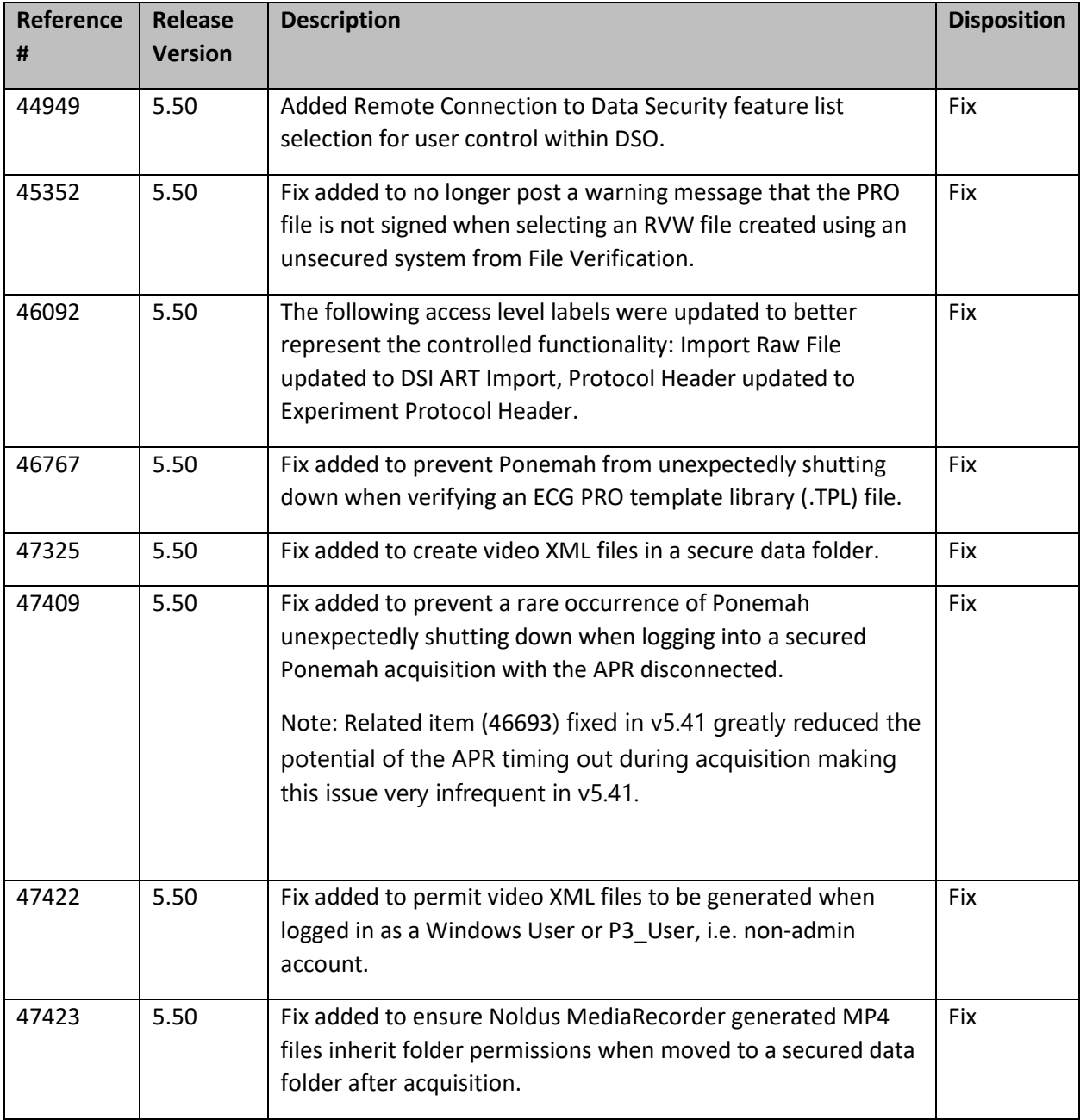

## Known Issues

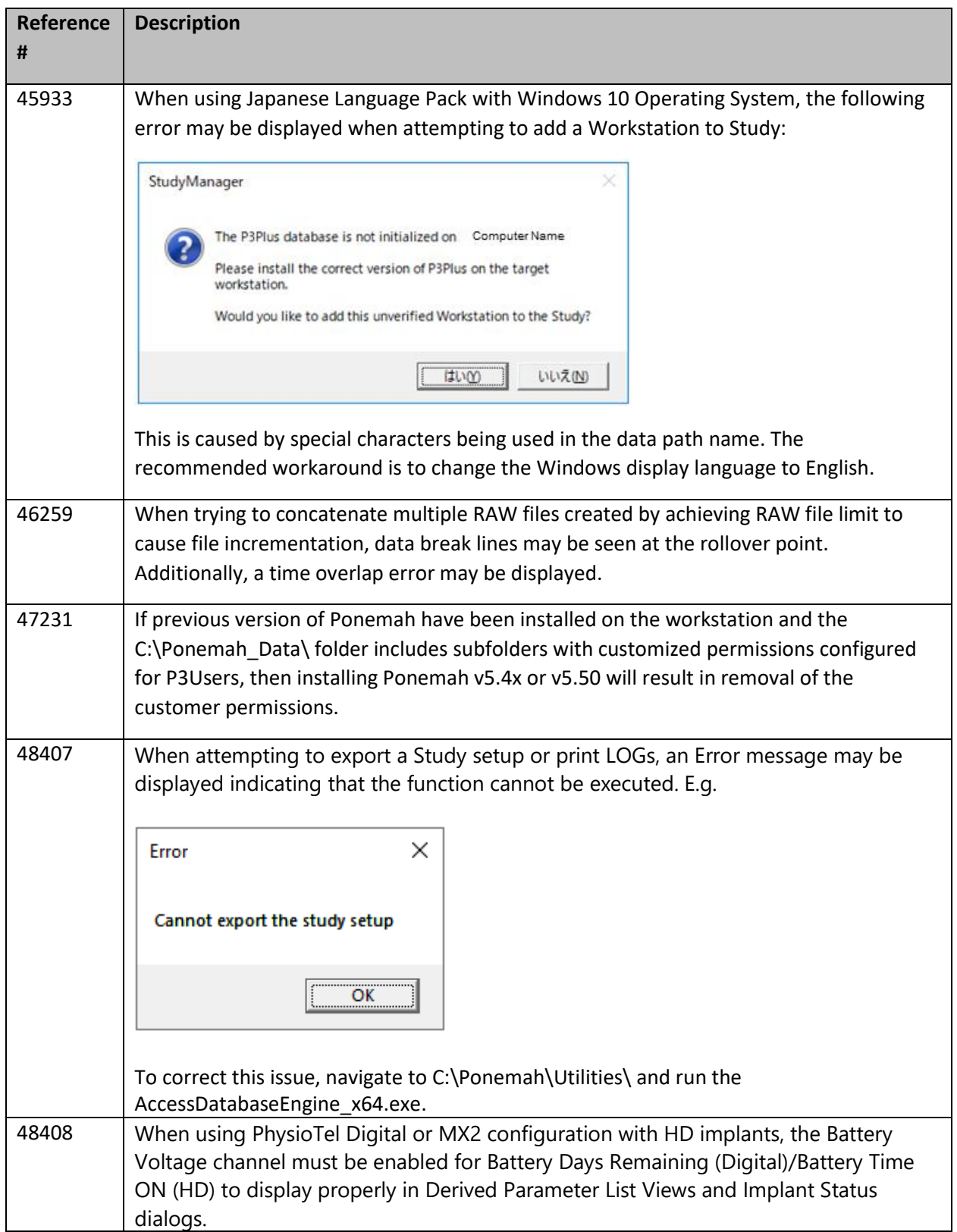